## **Exercice 1 : Algèbre relationnel**

Soit la relation

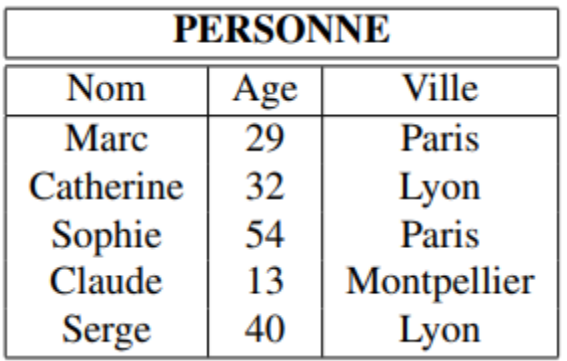

Exprimez les requêtes suivantes en algèbre relationnelle :

Requête 1 : les personnes (nom, âge, ville) qui habitent Paris.

Solution :

σVille= 'Paris' (P ERSONNE)

Requête 2 : les personnes (nom, âge, ville) qui ont moins de 30 ans.

Solution :

σAge<30(P ERSONNE)

Requête 3 : les villes dans la relation PERSONNE.

Solution :

 $\pi V$  ille(P ERSONNE)

Requête 4 : les noms des personnes habitant à Paris.

Solution :

 $πNom(σVille= 'Paris' (P ERSONNE))$ 

## **Exercice 2 : Algèbre - SQL : Employés - Départements**

Les exemples suivants sont tirés des sources de la société Oracle.

## **Relation des Employés (EMP)**

## EMP(ENO, ENOM, PROF, DATEEMB, SAL, COMM, DNO)

ENO : numéro d'employé, clé

ENOM : nom de l'employé

PROF : profession (directeur n'est pas une profession)

DATEEMB : date d'embauche

SAL : salaire

COMM : commission (un employé peut ne pas avoir de commission)

DNO : numéro de département auquel appartient l'employé

## **Relation des Départements (DEPT)**

#### DEPT(DNO, DNOM, DIR, VILLE)

DNO : numéro de département, clé

DNOM : nom du département

DIR : directeur du département

VILLE : lieu du département (ville)

1. Opérations Algébriques

Soit l'exemple suivant :

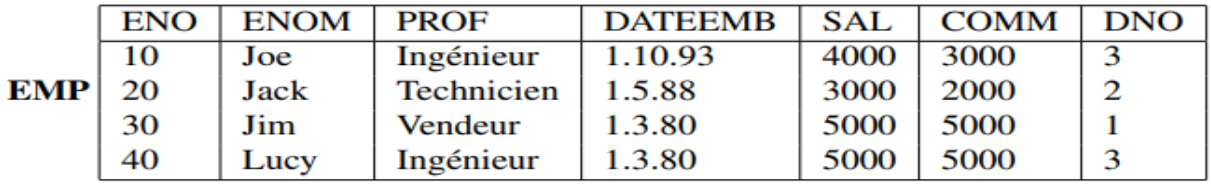

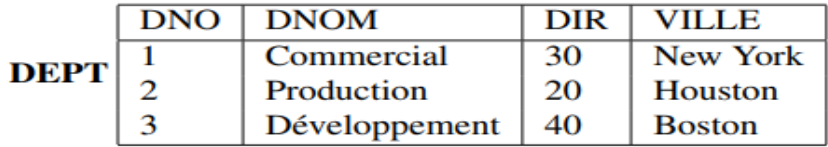

**Exercice A** : Calculer σsal<5000(EMP).

#### **Solution :**

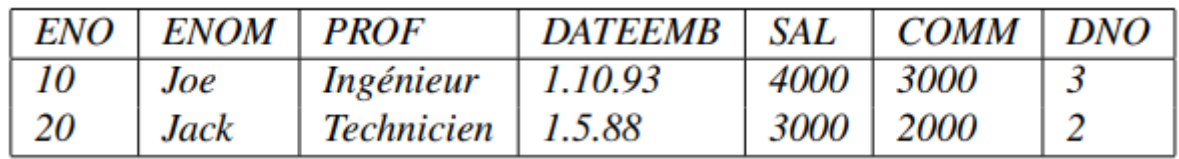

On obtient les employés dont le salaire est inférieur à 5000.

**Exercice B :** Quelle est l'expression de l'algèbre relationnelle qui permettrait d'obtenir le nom et la profession de l'employé de numéro 10.

## **Solution :**

πENOM,P ROF (σENO=10(EMP))

**Exercice C :** Idem pour la liste des noms des employés qui travaillent à New York.

## **Solution :**

 $\pi_{ENOM}(EMP \bowtie (\sigma_{VILLE='NewYork'}(DEPT)))$ 

## **Interrogation d'une seule Relation**

Requête 1 : Donner tous les n-uplets de DEPT.

Solution :

Algèbre : DEPT

SQL :

SELECT \* FROM DEPT;

Requête 2 : Donner tous les n-uplets de EMP.

Solution :

Algèbre : EMP

SQL :

SELECT \* FROM EMP;

Requête 3 : Donner les noms et les salaires des employés.

Solution :

Algèbre : πENOM,SAL(EMP)

SQL :

```
SELECT ENOM, SAL
```
FROM EMP;

## **Jointures**

Requête 1 : Faire le produit cartésien entre EMP et DEPT.

Solution :

Algèbre : EMP × DEPT

SQL :

SELECT \*

FROM EMP, DEPT;

Requête 2 : Donner les noms des employés et les noms de leur département.

Solution :

# $\pi_{ENOM, DNOM}(EMP \bowtie DEPT)$

SQL :

#### SELECT ENOM, DNOM

FROM EMP, DEPT

WHERE EMP.DNO=DEPT.DNO;

Requête 3 : Donner les numéros des employés travaillant à BOSTON.

Solution :

Algèbre :

## $\pi_{ENO}(EMP \bowtie \sigma_{VILLE='BOSTON'}(DEPT))$

SQL :

SELECT ENO

FROM EMP, DEPT

```
WHERE EMP.DNO=DEPT.DNO AND VILLE='BOSTON';
```
Requête 4 : Donner les noms des directeurs des départements 1 et 3. Attention : directeur n'est pas une profession !

Solution :

Algèbre :

```
\pi_{ENOM}(\sigma_{DNO=1 \vee DNO=3}(DEPT) \bowtie_{DIR=ENO} EMP)
```
SQL :

SELECT ENOM

FROM EMP, DEPT

WHERE (DEPT.DNO=1 OR DEPT.DNO=3) AND DIR = ENO;

ou

SELECT ENOM

FROM EMP, DEPT

WHERE DEPT.DNO IN  $(1,3)$  AND DIR = ENO;

Requête 5 : Donner les noms des employés travaillant dans un département avec au moins un ingénieur.

Solution :

Algèbre :

 $:= \pi_{DNO}(\sigma_{PROF='INGENIEUR'}(EMP))$  $R<sub>1</sub>$  $\mu := \pi_{ENOM}(EMP \bowtie R1)$  $\overline{R2}$ 

SQL :

SELECT E2.ENOM

FROM EMP E1, EMP E2

WHERE  $E1$ .DNO = E2.DNO

AND E1.PROF = 'INGÉNIEUR';

## **Exercices supplémentaires :**

**Exercie 1 :** Soit la base de données d'un festival de musique : Dans une représentation peut participer un ou plusieurs musiciens. Un musicien ne peut participer qu'à une seule représentation.

- Representation (Num\_Rep , titre\_Rep , lieu)
- $\bullet$  Musicien (Num\_mus, nom, Num\_Rep #)
- Programmer (Date, Num\_Rep  $\#$ , tarif)

Ecrire la commande SQL permettant de rechercher :

- 1. La liste des titres des représentations.
- 2. La liste des titres des représentations ayant lieu au « théâtre allissa ».
- 3. La liste des noms des musiciens et des titres et les titres des représentations auxquelles ils participent.
- 4. La liste des titres des représentations, les lieux et les tarifs du 25/07/2008.
- 5. Le nombre des musiciens qui participent à la représentations n°20.
- 6. Les représentations et leurs dates dont le tarif ne dépasse pas 20DH.
- 7. Après un certain nombre de représentation, le directeur du festival a constaté que certains musiciens participent à plusieurs présentations. Pourquoi la description proposée ne permet pas de traiter ce cas. Expliquer les opérations à faire pour résoudre ce problème.traduire les étapes de la question en SQL afficher les listes des représentations du musicien numéro 128.

## **Exercice 2 :**

Soit la base de données relationnelle Appartement/ Ecole :

IMMEUBLE (ADI, NBETAGES, DATEC, PROP)

APPIM (ADI, NAPR, OCCUP, TYPE, SUPER, ETAGE)

PERSONNE (NOM, AGE, PROF, ADR, NAPR)

ÉCOLE (NOMEC, ADEC, NBCLASSES, DIR)

CLASSE (NOMEC, NCL, MAITRE, NBEL)

ENFANT (NOMP, PRENOM, AN, NOMEC, NCL)

*Remarque* : ADI : adresse d'immeuble, clé. NBETAGES : nombre d'étages d'un immeuble.

DATEC : date de construction. PROP : nom du propriétaire de l'immeuble qui est une personne

APPIM (Appartement). ADI : adresse d'immeuble. NAPR : numéro d'appartement.

OCCUP : occupant de l'appartement (nom de la personne). SUPER : superficie de l'appartement.

NOM : nom de personne, clé. PROF : profession de la personne (directeur d'école n'est pas une profession). ADR : adresse de la résidence d'une personne. NBEL : nombre d'élèves dans la classe.

## **Question :**

Exprimer les requêtes suivantes à l'aide de l'algèbre relationnelle.

1. Donner l'adresse des immeubles ayant plus de 10 étages et construits avant 1970.

2. Donner les noms des personnes qui habitent dans un immeuble dont ils sont propriétaires (occupants et habitants).

3. Donner le nom et la profession des propriétaires d'immeubles où il y a des appartements vides.

4. Donner la liste des occupants (nom, âge, profession) des immeubles possédés par Ahmed.